# **FINO AG**

# **Entwicklung eines Verfahrens zur Messung und Berechnung des relativen Wandabtrages bei DefektsteIlen in Pipeline-Rohren**

Abschlussbericht über ein Entwicklungsprojekt, gefördert unter dem AZ: 17834 von der Deutschen Bundesstiftung Umwelt

von

Dr. Guennadi Krivoi und Dipl.-Ing. J. Peter Kallmeyer

Hildesheim, Februar 2002

### 2. Entwicklung des Algorithmus zur Berechnung des relativen Wandabtrags aus dem Frequenzgang des Stromschwerpunktversatzes eingesetzt.

Die Gleichungen, die eine DefektsteIle beschreiben, sind im Weiteren so umzuformen, dass sie für die rechnergestützte Rückrechnung des relativen Wandabtrages aus dem Frequenzgang des Stromschwerpunktversatzes eingesetzt werden können.

### 3. Integration des Signalgenerators

Es ist ein passender Signalgenerator auszuwählen und im Stromquellenmodul des Prüfsystems zu integrieren. Der Signalgenerator soll über den Stromquellenrechner angesteuert werden können und sinusförmige Signale im Frequenzbereich von 10Hz bis zu 10kHz erzeugen können.

### 4. Festlegen der Programmoberfläche

Vor Beginn der Programmierung ist die Programmoberfläche festzulegen. Hierzu gehört die Anordnung der Steuerfunktionen auf dem Bildschirm und die Darstellung der Untersuchungsergebnisse in diesem sogenannten .Special Mode". Hierbei ist zu berücksichtigen, dass die Programmoberfläche des im vorangegangenen Projekt aufgebauten Pipelineprüfsystems sinnvoll ergänzt wird.

### 5. Programmierung des Special Mode

Das vorhandene Programm des Pipelineprüfsystems ist zu ergänzen. Hierzu gehört:

a) die Ansteuerung des Generators zur Erzeugung der Signale bei unterschiedlichen Frequenzen,

- b) die automatische Durchführung eines Frequenzdurchlaufs, wobei an FrequenzstützsteIlen der Stromschwerpunktversatz bestimmt werden soll,
- c) die Anzeige des Stromschwerpunktversatzes
- d) die Programmierung der Rückrechnung auf den relativen Wandabtrag,
- e) und die Programmierung der benötigten Programmoberfläche und der zugehörigen Steuerfunktionen.

### 6. Optimieren des Programms

Nach einer ersten Testphase des Systems im Labor, bei dem Rohre mit Wandabträgen untersucht werden, sind noch entsprechende Änderungen und Verbesserungen des Programms zu programmieren. Bei der Optimierung des Programms stehen zwei Ziele im Vordergrund. Zunächst ist die Vereinfachung der Handhabung wichtig, und in einem zweiten Schritt ist die Optimierung der Messzeit im "Special Mode" ausschlaggeben.

### 7. Optimierung der Hardware

Nach der ersten Testphase des Systems sind die notwendigen Maßnahmen zur Optimierung der Hardware auszuführen.

### 8. Optimierung des Rückrechenalgorithmus für den relativen Wandabtrag

Der in 2 entwickelte Rückrechenalgorithmus bedarf möglicherweise einer Optimierung. Bei der Optimierung sollen mögliche Differenzen zwischen der theoretischen Berechnung und den realen Messergebnissen analysiert und angepasst werden.

### 9. Tests / Feldtests

Anhand von künstlichen und realen Defekten soll durch Testmessungen der Nachweis der Einsetzbarkeit des beschriebenen Verfahrens gezeigt werden. Die Testmessungen sollen im Labor sowie im Freige/ände durchgeführt werden.

# **Ergebnisse und Diskussion**

Das Messsystem für die Wanddicken an Pipelines, gefördert unter dem Az.: 15845 von der Deutschen Bundesstiftung Umwelt, konnte ergänzt werden, so dass die Bestimmung des relativen Wandabtrages möglich ist.

Messungen an künstlichen Defekten haben gezeigt, dass bei einem 6"-Rohr noch in einem Abstand von 1 m möglich ist, einen Wandabtrag von 50% mit einem Umfangswinkel von 45° und einer Länge von 50 cm zu erkennen und zu bestimmen.

Der charakteristische Verlauf des Stromfadenversatzes wird hierzu verwendet.

Nunmehr ist es möglich, nach einer Untersuchung mit dem NoPig Pipeline Inspection System, dem Pipelinebetreiber nicht nur Stellen mit Defekten anzuzeigen, sondern auch die Größe des Defektes (den relativen Wandabtrag) anzugeben.

Das Verfahren um die Bestimmung des relativen Wandabtrages stellt eine notwendige und sinnvolle Ergänzung dar. Mit der Angabe des relativen Wandabtrages kann sofort erkannt werden, ob es Handlungsbedarf zu einer Reparatur gibt.

# **Öffentlichkeitsarbeit und Präsentation**

Im Zeitraum vom 06.11.00 bis zum 10.11.00 ist bei Shell Global Solutions ein Verifikationstest für das NoPig Verfahren durchgeführt worden. Bei dem Verifikationstest wurde auf die finanzielle Förderung durch die Bundesumweltstiftung mit Dank hingewiesen.

### **Fazit**

Im Rahmen dieses Projektes wurde ein fortgeschrittener Entwicklungsstand für ein neues Pipelineprüfsystem erreicht. Die an die Entwicklungsarbeiten gestellten Erwartungen wurden bestätigt. Mit dem System sind zukünftig vorzugsweise Feldesleitungen zu prüfen, die von Tiefbohrstationen bis zur ersten Separationsstation führen. Diese haben Leitungsdurchmesser von ca. 3" bis 8". Nach wie vor gibt es für diese Prüfaufgaben kaum konkurrierende Verfahren. Daher ist zu erwarten, dass mit dem neuen System einem großen Teil von solchen Pipelinebrüchen vorgebeugt werden kann, die bisher zu erheblichen Umweltbelastunaen und Umweltverschmutzungen mit Öl geführt haben.

Deutsche Bundesstiftung Umwelt O. An der Bornau 2 O 49090 Osnabrück O Tel 0541/9633-0 O Fax 0541/9633-190

# **Inhaltsverzeichnis**

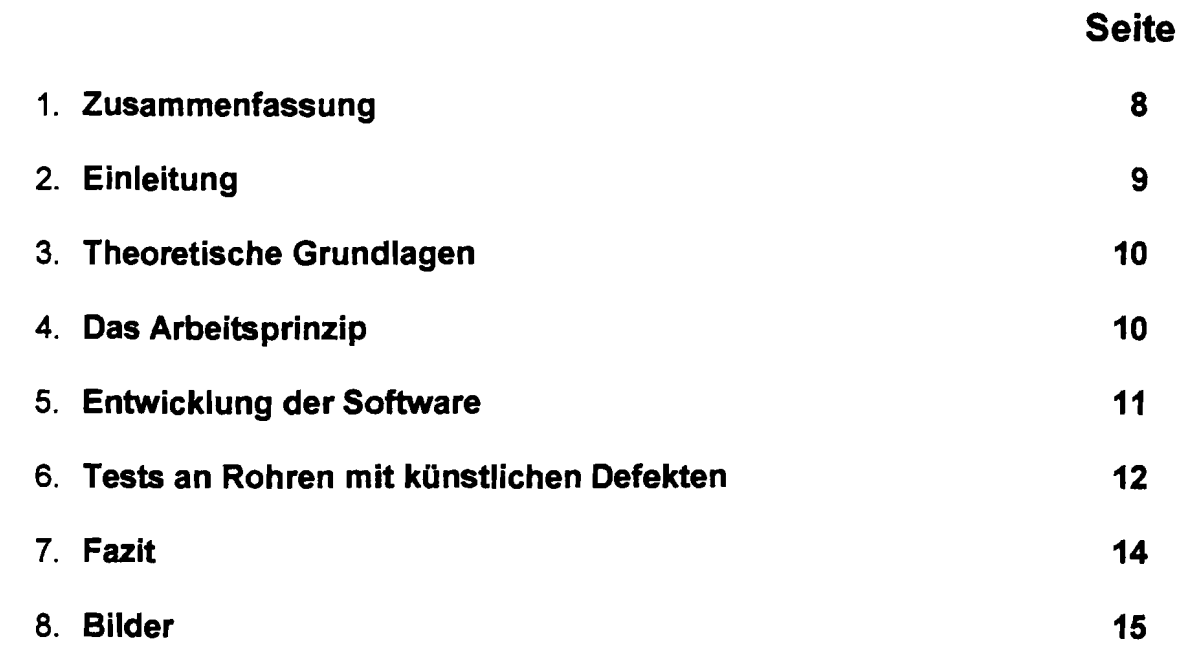

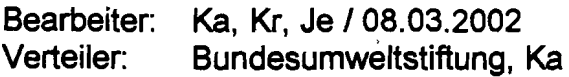

 $\mathcal{L}^{\mathcal{L}}(\mathcal{L}^{\mathcal{L}})$  and  $\mathcal{L}^{\mathcal{L}}(\mathcal{L}^{\mathcal{L}})$  and  $\mathcal{L}^{\mathcal{L}}(\mathcal{L}^{\mathcal{L}})$ 

 $\mathcal{L}^{\text{max}}_{\text{max}}$  ,  $\mathcal{L}^{\text{max}}_{\text{max}}$ 

 $\sim$   $\sim$ 

 $\label{eq:2.1} \frac{1}{2} \sum_{i=1}^n \frac{1}{2} \sum_{j=1}^n \frac{1}{2} \sum_{j=1}^n \frac{1}{2} \sum_{j=1}^n \frac{1}{2} \sum_{j=1}^n \frac{1}{2} \sum_{j=1}^n \frac{1}{2} \sum_{j=1}^n \frac{1}{2} \sum_{j=1}^n \frac{1}{2} \sum_{j=1}^n \frac{1}{2} \sum_{j=1}^n \frac{1}{2} \sum_{j=1}^n \frac{1}{2} \sum_{j=1}^n \frac{1}{2} \sum_{j=1}^n \frac{$ 

# **Verzeichnis von Bildern und Tabellen**

- Bild 1: Berechnetes Verhalten des Stromschwerpunktes für einen 80 % Aussenabtrag
- Bild 2: Beschreibung von Defekt und Koordinatensystem
- Bild 3: Gemessener Verlauf eines 80% Aussenabtrags
- Bild 4: Berechnetes Verhalten des Stromschwerpunktes für einen 80 % Innenabtrag
- Bild 5: Aufbau der Stromquelle
- Bild 6: Aufbau des Feldaufnehmers
- Bild 7: Darstellung des Verlaufes von Zm und d über dem Ort und der Frequenz
- Bild 8: Darstellung von Zm und d über der Frequenz am Ort eines 80% Aussenabtrags
- Bild 9: Verhalten des Stromschwerpunktes für unterschiedliche Wandabträge im Bereich von 20% bis 80%

# Verzeichnis von Begriffen und Definitionen

### Rohrtiefe:

Mit der Rohrtiefe ist der Abstand zwischen der Erdoberfläche (Lage der Magnetfeldsensoren) und der geometrischen Mitte der Rohrleitung bezeichnet.

# Relativer Wandabtrag:

Hiermit wird die Reduktion der Wanddicke einer Rohrleitung bezeichnet. Sie wird in Prozent angegeben und ist bezogen auf die Sollwanddicke der Rohrleitung.

# Skineffekt:

Der Ohmsche Widerstand eines Leiters ist bei hochfrequenten Strömen stark erhöht gegenüber dem Gleichstromwiderstand. Der wirksame Stromquerschnitt wird vermindert, da die Ströme fast ausschließlich in einer dünnen Oberflächenschicht verlaufen. Die Stromlinien 'im Inneren werden durch Induktionswirkung an die Oberfläche abgedrängt. Dieser Effekt tritt bei Stahlrohren schon bei relativ niedrigen Frequenzen von z. B. 1,5 kHz auf.

# 1. **Zusammenfassung**

Im Rahmen des Förderprojekts ist ein Messsystem für Wanddickenverluste an Pipelines entwickelt und erprobt worden.

Das Messsystem dient zur Untersuchung von nicht molchbaren Feldesleitungen, wie sie z. B. als Verbindungsleitung zwischen Tiefpumpe und erstem Abscheider in Erdölfeldem verlegt werden.

In diesem Entwicklungsprojekt ist für ein schon bestehendes Messverfahren, wie es unter dem Aktenzeichen 15845 beschrieben ist. eine Verfahrensergänzung entwickelt worden, mit der es möglich ist, den prozentualen Wandabtrag an einer DefektsteIle anzugeben (Sizen).

Die Untersuchungen haben gezeigt, dass es mit dem hier entwickelten Verfahren möglich ist, relative Wandabträge ab 50% in 6"-Rohren und einer Tiefe von 1 m zu detektieren und bezüglich der Stärke des Wandabtrages zu bestimmen. Der Defekt war dabei 50 cm lang und hatte einen Umfangswinkel von 45°.

Diese Weiterentwicklung stellt aus unserer Sicht einen sehr wesentlichen Punkt für die Akzeptanz des Verfahrens auf dem Markt dar.

# 2. **Einleitung**

Das hier beschriebene Entwicklungsvorhaben baut auf dem Entwicklungsvorhaben "Entwicklung eines Messsystems für Wanddickenverluste an Pipelines" auf. Diese Entwicklung ist unter dem Aktenzeichen 1548 von der Deutschen Bundesstiftung Umwelt gefördert worden.

Untersuchungen mit dem vorgenannten Messsystem für Wanddickenverluste haben gezeigt, dass es eine frequenzabhängige Komponente beim Versatz des Stromfadens gibt, aus der eine Aussage zur quantitativen Bestimmung von Wanddickenverlusten gewonnen werden kann.

Man ist nach einer Untersuchung in der Lage, dem Kunden mitzuteilen, dass die Wand an dieser markanten Stelle zu z. B. 80% abgetragen ist und dass es einen Handlungsbedarf zur Reparatur gibt.

Das Entwicklungsvorhaben beginnt zunächst mit numerischen Berechnungen zu der Stromschwerpunktsverschiebung mit der Frequenz als Parameter.

Im Anschluss daran ist zu prüfen, wie das Verfahren in das schon vorhandene Messsystem implementiert werden kann. Wichtig ist es, zu erkennen welche Anpassungen an der Hardware durchgeführt werden müssen.

Die Entwicklung der Software und die Ergänzung des Prototypen wird dann die zentrale Aufgabe sein.

Den Abschluss des Vorhabens bilden die Tests mit dem erweiterten Prototypen an künstlichen Außendefekten.

# 3. Theoretische Grundlagen

Bild 1 zeigt das berechnete Verhalten des Stromschwerpunktes über der Frequenz für einen 80% Wandabtrag. Die verwendeten Rohrparameter für die Berechnung sind die Leitfähigkeit  $\sigma = 1 \times 10^6$  S/m und die Permeabilität  $\mu$  = 115. Der Defekt liegt auf der 12:00-Uhr-Position und ist als unendlich lang angenommen. Die Rechnungen sind mit dem Programm OERSTED durchgeführt worden. Dargestellt ist in Bild 1 nur der Stromfadenversatz in Zm-Richtung. Ein Defekt auf der 12:00-Uhr-Position hat kein Signal in d-Richtung. Die Zuordnung der Koordinaten ist in Bild 2 dargestellt.

Durch aufwendige Messungen mit dem bestehenden Prototypen ist der charakteristische Verlauf des Stromschwerpunktes im Wesentlichen wiedergefunden worden. Bei den Messungen mit dem vorhandenen Prototypen mussten die einzelnen Frequenzen von Hand eingestellt werden und das System für jede neue Frequenzpaarung von Hand neu kalibriert werden. Bild 3 zeigt die von Hand aufgenommenen Messwerte für einen 80% Außendefekt, der auf der 12:00-Uhr-Position liegt.

Bild 4 zeigt den berechneten Verlauf eines 80%igen Innenabtrages unter sonst gleichen Bedingungen. Vergleicht man den Innenabtrag mit dem Außenabtrag in Bild 1, so erkennt man keine signifikanten Unterschiede. Auch bei anderen Wandabträgen sind keine wesentlichen Unterschiede zwischen Innenabtrag und Außenabtrag bei den Rechnungen aufgetreten.

# 4. Das Arbeitsprinzip

Der charakteristische Verlauf über der Frequenz ist bei den numerischen Berechnungen erkannt worden und konnte auch anhand von Untersuchungen an Pipelines nachgewiesen werden.

Die Bilder 1, 3 und 4 zeigen dies in deutlicher Weise.

Als Arbeitsprinzip bleibt das Zweifrequenzverfahren erhalten, wird aber mit variablen Frequenzen ausgestattet.

Die Frequenzen sind so festgelegt, dass Modulationsprodukte nicht bei Messfrequenzen auftreten und Störungen durch die Netzfrequenz und die Eisenbahn nicht mit den Messfrequenzen zusammenfallen.

Der Strom mit Messfrequenzen wird auf die Pipeline gegeben.

Die dazu notwendigen Signale werden in der Soundkarte im Rechner des Stromquellenmoduls erzeugt, verstärkt und auf die Rohrleitung gegeben.

Durch den Feldaufnehmer wird das Magnetfeld der Rohrleitung gemessen sowie Zm und d berechnet. Der Algorithmus für die Berechnung von Zm und d ist nicht verändert worden. Die Berechnung für Zm und d wird für alle Messfrequenzen durchgeführt.

Bild 5 und 6 zeigen den strukturellen Aufbau von Stromquelle und Feldaufnehmer.

Wesentliche Änderungen an der Hardware des Systems hat es nicht gegeben.

# **5. Entwicklung der Software**

Schon das Programm für den alten Prototypen ist unter Delphi<sup>®</sup> programmiert worden. Delphi<sup>®</sup> ist eine Programmiersprache, die das Programmieren einer Steuersoftware unter der Umgebung WINDOWS<sup>®</sup> erlaubt. Die hier entwickelte Steuersoftware stellt in diesem Sinne eine Ergänzung zu der schon vorhandenen Steuersoftware dar.

Es sind die Punkte Signalerzeugung sowie die Messung und Übertragung der Stromwerte in der Software für das Stromquellenmodul zu ergänzen. Besonders problematisch ist hierbei die Ansteuerung der Soundkarte. Hier ist eine komplette Treibersoftware entwickelt worden.

Die Feldaufnehmer-Software ist erweitert worden, damit auch die Frequenzcharakteristik von Zm und d gemessen werden kann. Wichtiger Aspekt ist hierbei die Kalibrierung, die schon aus der vorangegangenen Systementwicklung bekannt ist. Hier sind die Kalibrierwerte für alle Messfrequenzen aufzunehmen.

Beim Messen gilt es, Feldaufnehmer und Stromquelle richtig zu synchronisieren. Es muss für jede Frequenz, bei der gemessen werden soll, auch der gemessene Strom zur Verfügung gestellt werden.

Für die Auswertung der Frequenzcharakteristik gilt es, den Vergleich des Verlaufs mit eingespeicherten Verläufen aus Rechnungen und Messungen durchzuführen. Hierzu ist es notwendig, die Frequenzcharakteristik für unterschiedliche Defekte aufzunehmen und computergerecht aufzuarbeiten. Diese Frequenzcharakteristiken dienen dann zur Bestimmung des Wandabtrages 0 in %.

Die Stromquelle arbeitet im Slave-Modus und der Feldaufnehmer ist der Master. Das Frequenzverfahren ist eine Sonderoption (Special Mode), die nur an bestimmten Stellen bei der Untersuchung der Pipeline aktiviert wird. Die Aktivierung geschieht nur an Stellen mit einem Signalhub oberhalb einer Ansprechschwelle von z. B. 1,3 mm. Diese Vorgehensweise ist nötig, um die Messgeschwindigkeit beizubehalten, denn das Frequenzverfahren benötigt gegenüber dem Standardverfahren (Normal Mode) ca. 100 sec. Zeit.

Mit der neuen Art der Messung ist es auch nötig, die Ergebnisse in neuer Art darzustellen. Das Anzeigeprogramm ist hierzu um die Anzeige der Frequenzcharakteristik erweitert worden. Neben der Darstellung von Zm und d über x kann nun auch Zm und d über der Frequenz f angezeigt werden. Hiermit kann im Anschluss an eine Untersuchung der Pipeline eine Auswertung der Daten durchgeführt werden. Bild 7 zeigt den Bildschirmausdruck des gemessenen Verlaufs für einen 80%igen Defekt in einem 6"-Rohr, aufgenommen mit dem Frequenzverfahren und dargestellt mit dem neuen Anzeigeprogramm.

# **6. Tests an Rohren mit künstlichen Defekten**

Im Verlauf der Entwicklung sind zahlreiche künstliche Defekte hergestellt worden. Diese Defekte werden in diesem Entwicklungsprojekt dazu verwendet, das Verfahren zum Bestimmen des Wandabtrages zu prüfen. Neben schon vorhandenen Defekten sind auch weitere Defekte in 6"-Rohren hergestellt worden.

Hierzu gehören auch die Versuche, einen Defekt von 20% Abtrag auf 80% Wandabtrag anwachsen zu lassen. Der Abtrag ist in Schritten von 20% eingebracht worden. Diese Untersuchungen sind nötig, um die Frequenzcharakteristik von

Wandabträgen kennenzulemen und die Daten für die Anzeige im Feldaufnehmer, zusammen mit den Berechnungen, herzuleiten.

Das Vermessen der Defekte hat auf dem Gelände der FINO AG stattgefunden.

Von besonderem Interesse waren die Defekte in den 6"-Rohren. Bild 8 zeigt den Verlauf des Stromschwerpunktes über der Frequenz bei einem 80%igen Außendefekt in einem 6"-Rohr. Die genauen Rohrdaten sind:

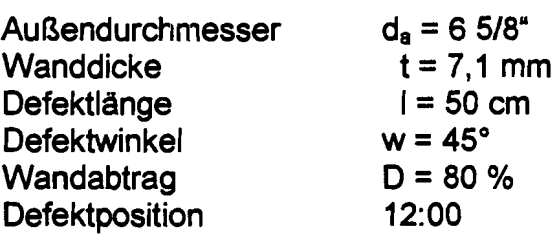

Man erkennt deutlich das Abfallen von a Zm zu höheren Frequenzen. Bei den Berechnungen mit OERSTED hat sich ein Minimum herausgebildet. Vermutlich kommt es bei bestimmten Kombinationen der Rohrparameter dazu. Diese Frage kann aber erst nach weiteren Berechnungen und der Variation dieser Parameter hinreichend geklärt werden. In Bild 9 sind die Veränderungen in den Frequenzverläufen für 20%-,40%-,60%- und SO%-Wandabtrag dargestellt.

Für die Bestimmung des Wandabtrages ist es nötig, die theoretischen Frequenzverläufe mit den gemessenen Frequenzverläufen zu vergleichen. Die Unsicherheit bei dieser Art des Vorgehens für das Sizen liegt bei ca. 20 % des Wandabtrages unter der Randbedingung, dass der Messabstand etwa h = 1 m ist.

Bei Fa. SHELL Global Solutions in Amsterdam ist im Zeitraum vom 06.11.2000 bis zum 10.11.2000 ein Blindtest mit dem NoPig-System durchgeführt worden. Hierbei sind Rohre mit mehreren Defekten vorbereitet worden. Die Rohre waren mit einer undurchsichtigen Schutzfolie versehen. Die Lage und die Größe der Defekte sind von SHELL nicht bekannt gegeben worden.

Mit dem NoPig-Verfahren sind alle Defekte oberhalb von 50 % Wandabtrag aufgefunden und von der Größe richtig bestimmt worden. Die Bestimmung des Wandabtrages erfolgte innerhalb der Grenze von 20 %. Darüber hinaus sind auch Defekte erkannt worden, die unterhalb der genannten Ansprechschwelle von 50 % lagen. Leider darf das Testergebnis aus diesem SHELL-Test nicht veröffentlicht werden, kann aber auf Wunsch vertraulich in der FINO eingesehen werden. Daher können hier keine Bilder der Ergebnisse gezeigt werden. Keiner der Wandabträge lag außerhalb der Unsicherheit für das Sizen.

# 7. **Fazit**

Die Ergänzung des NoPig-Systems um die Bestimmung des Wandabtrages aus den charakteristischen Frequenzverläufen des Stromschwerpunktes funktioniert. Anhand von vorbereiteten Messrohren mit künstlichen Außenabträgen konnte die Funktionsweise des oben beschriebenen Verfahrens nachgewiesen werden.

Somit steht neben dem Auffinden einer Stelle mit Wandabtrag anhand des Versatzes des Stromfadens (Detection) auch eine Möglichkeit zur Verfügung, den Wandabtrag als prozentualen Verlust an Wanddicke anzugeben (sizing).

Bei einem 6"-Rohr ist es noch bei einem Abstand von 1 m möglich, einen Wandabtrag mit einer Länge von 50 cm, einem Umfangswinkel von 45° und einem Wandabtrag von 50 % zu erkennen (Detection) und anzugeben (Sizen).

Innenabträge und Außenabträge verhalten sich, so hat es die numerische Berechnung gezeigt, gleichartig.

# **8. Bilder**

 $\hat{\mathcal{L}}$ 

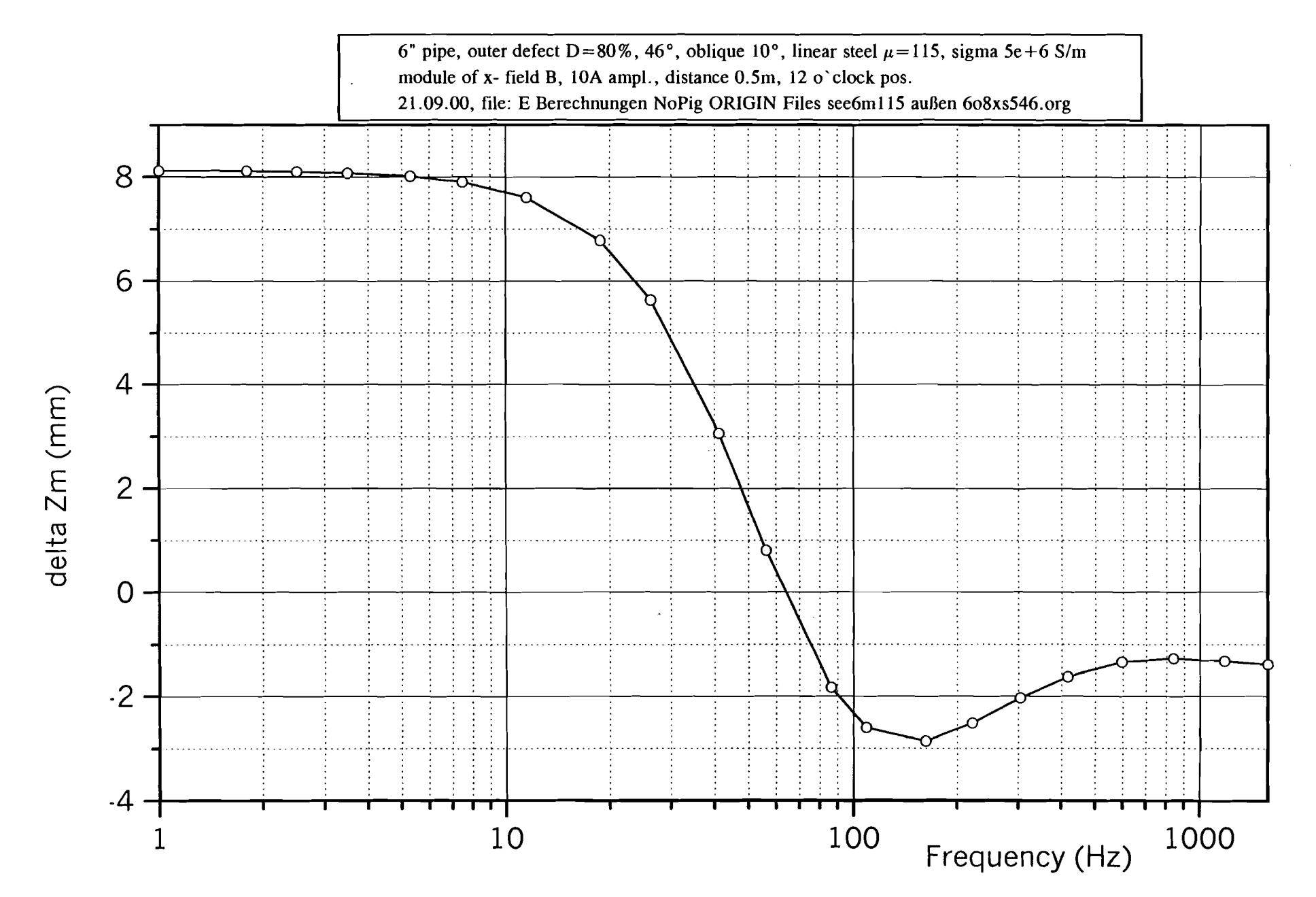

Bild 1: Berechnetes Verhalten des Stromschwerpunktes für einen 80-prozentigen Außenabtrag

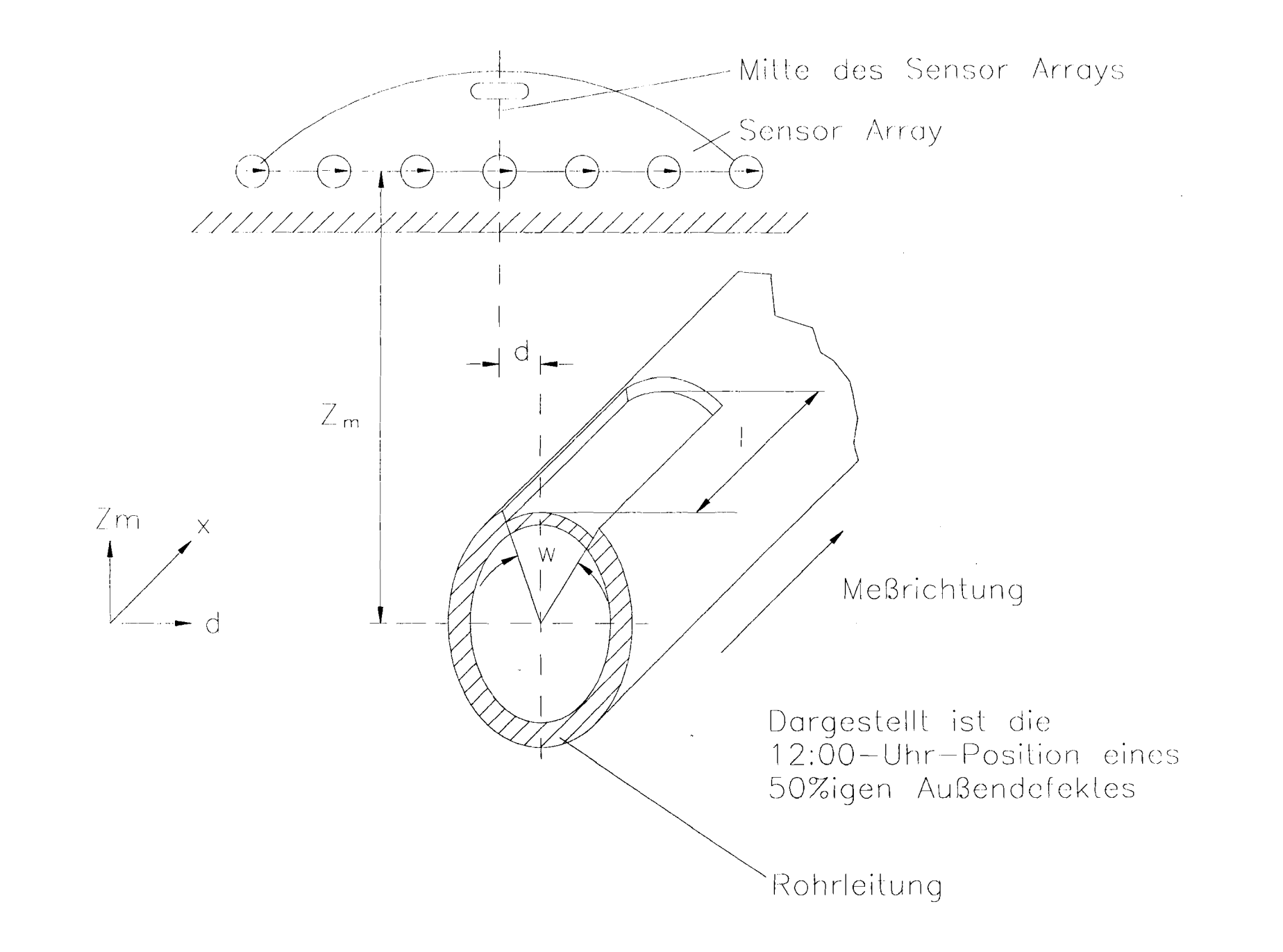

Bild 2: Beschreibung von Defekt und Koordinatensystem

consideration of the construction of the construction

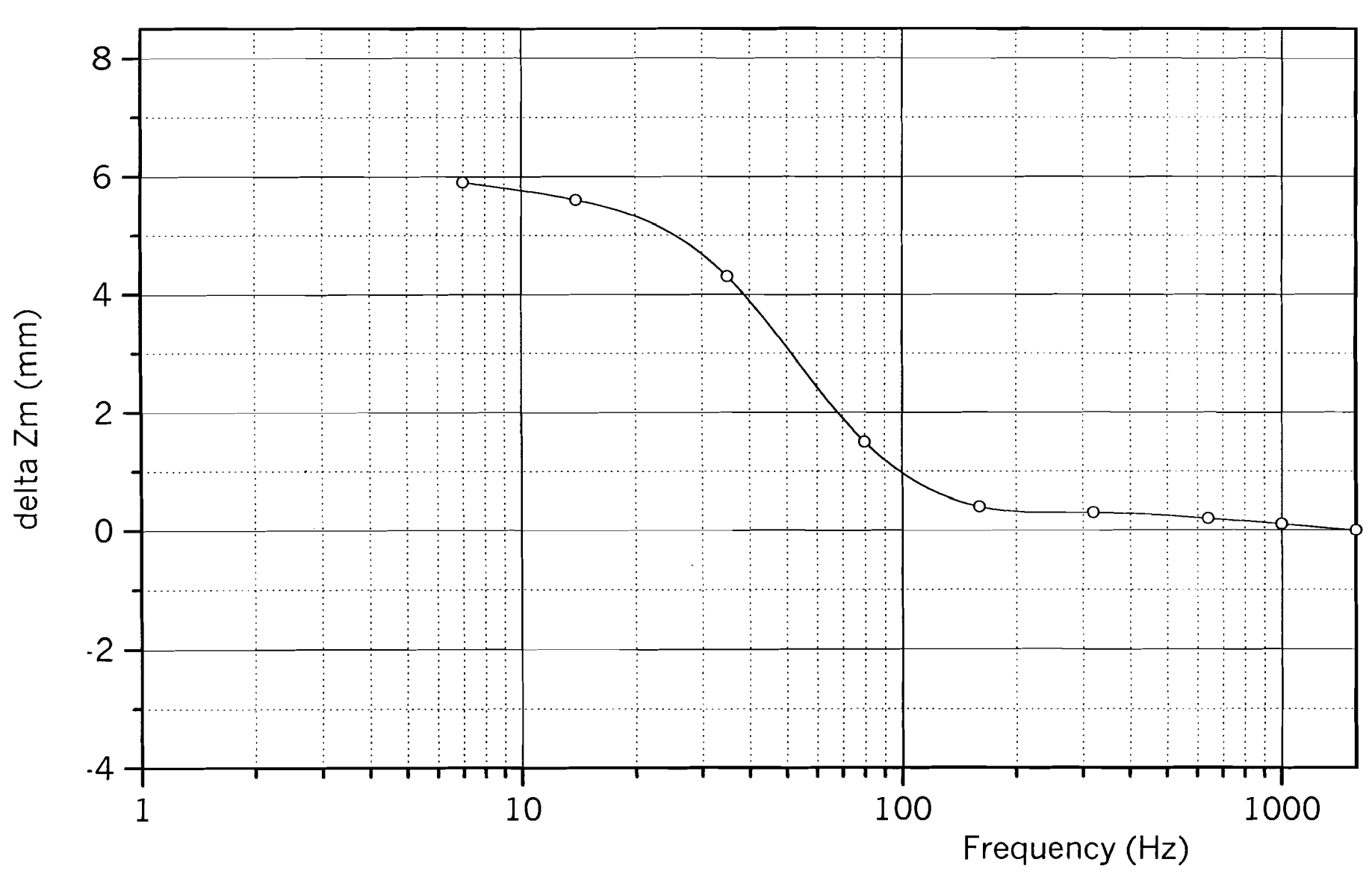

Bild 3: Gemessener Verlauf des delta Zm für einen 80-prozentigen Außenabtrag

file: E: Berechnungen NoPig ORIGIN Files s5e6m115 Verlauf8.org

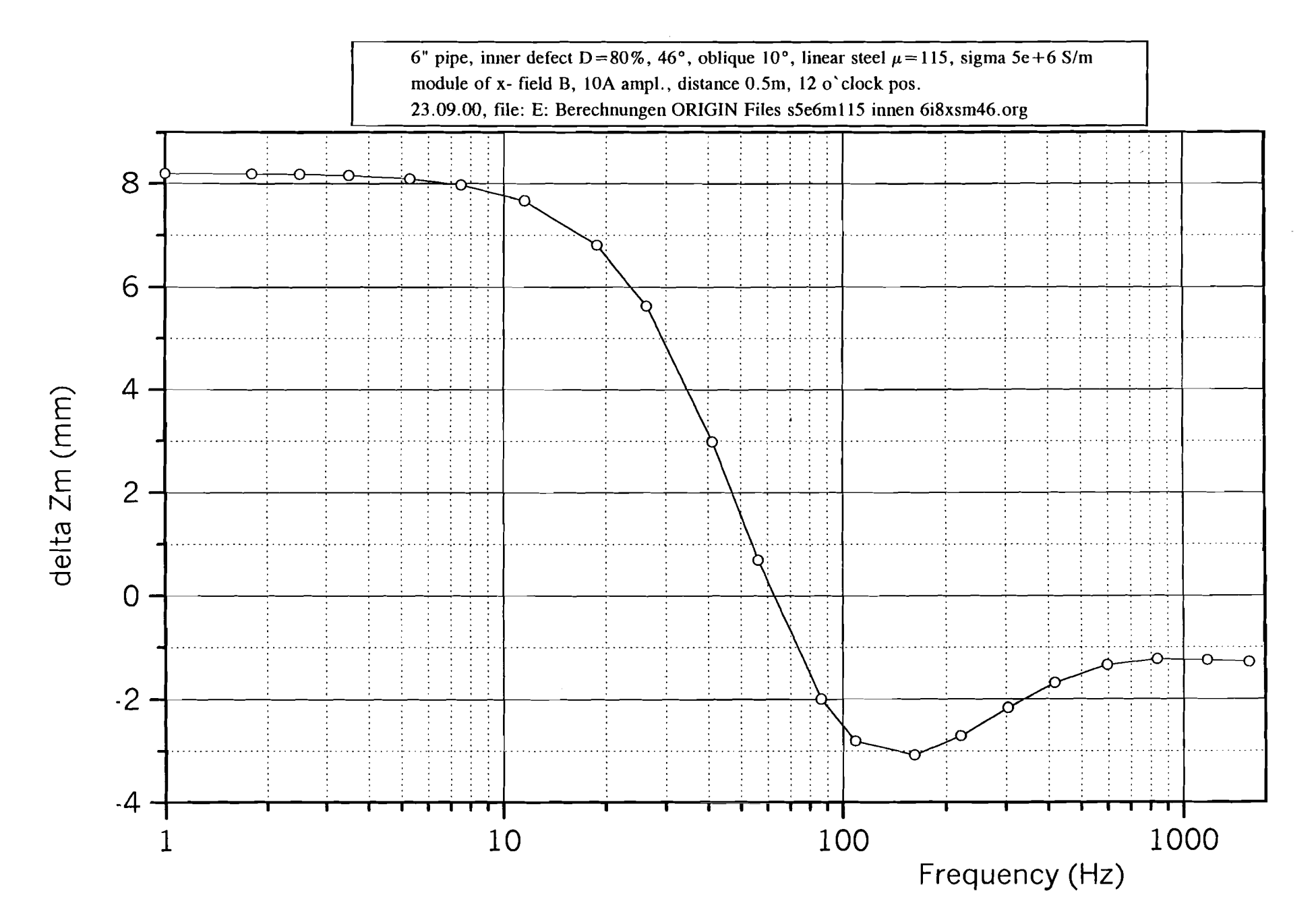

Bild 4: Berechnetes Verhalten des Stromschwerpunktes für einen 80-prozentigen Innenabtrag

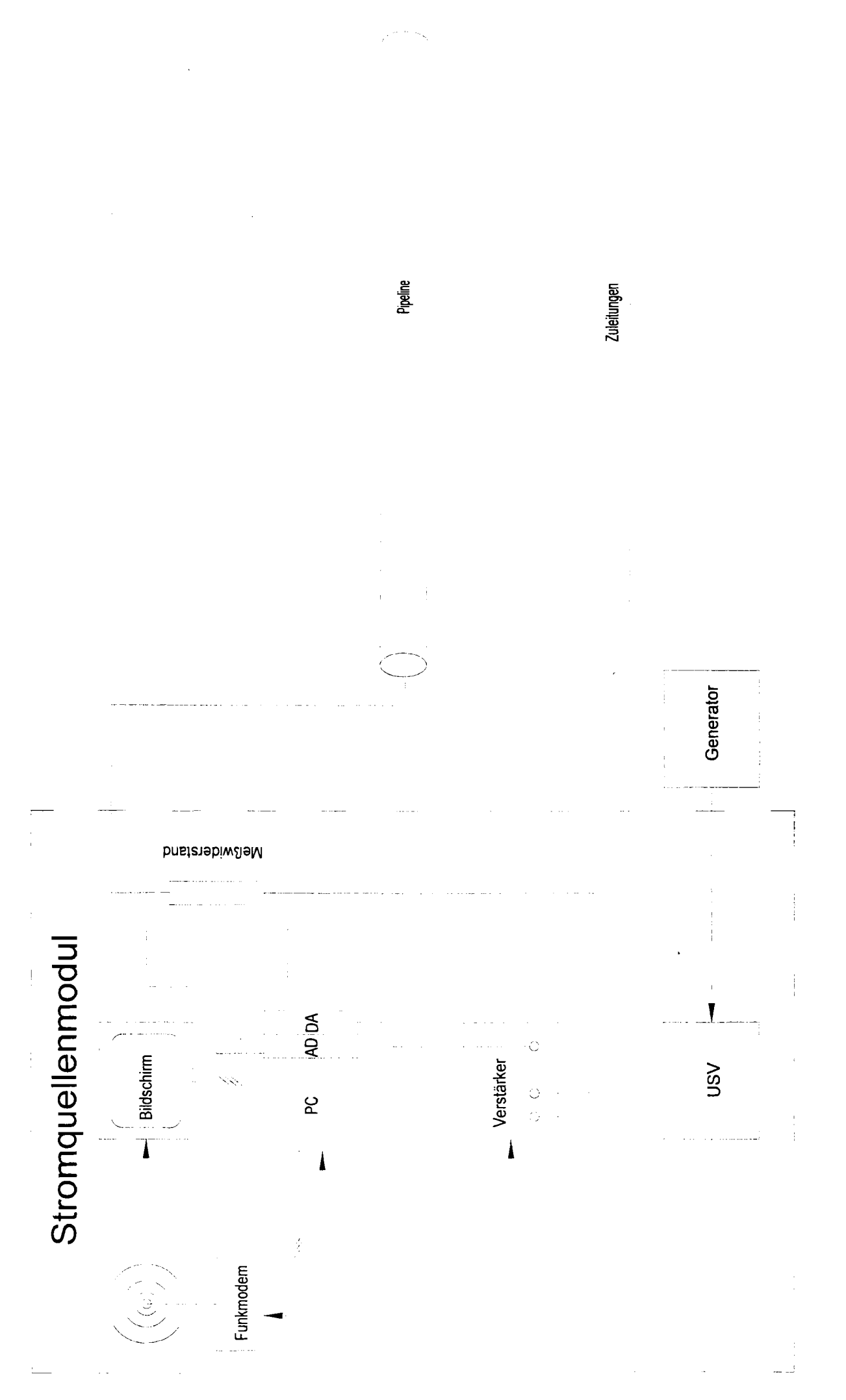

# Bild 5: Aufbau der Stromquelle

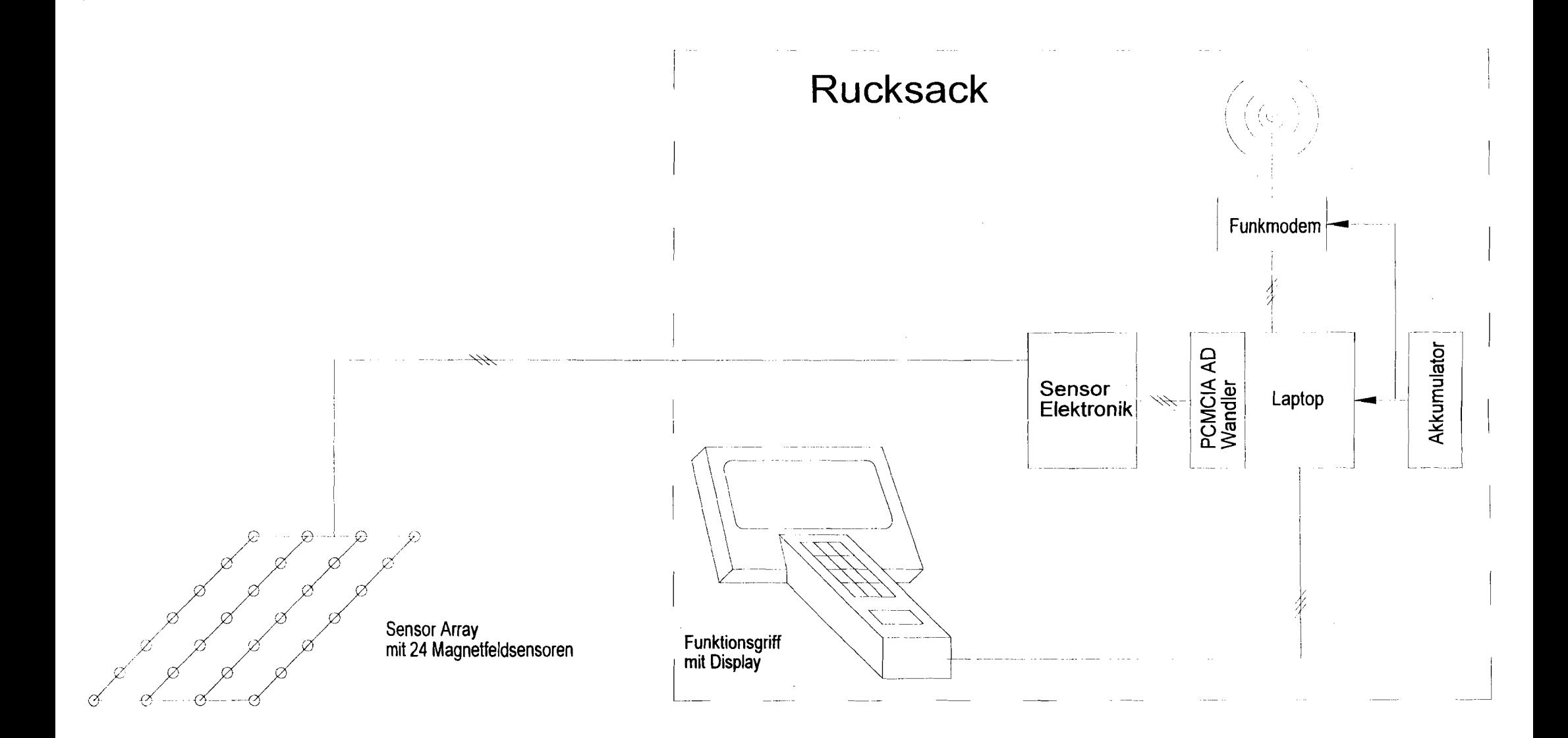

# Bild 6: Aufbau des Feldaufnehmers

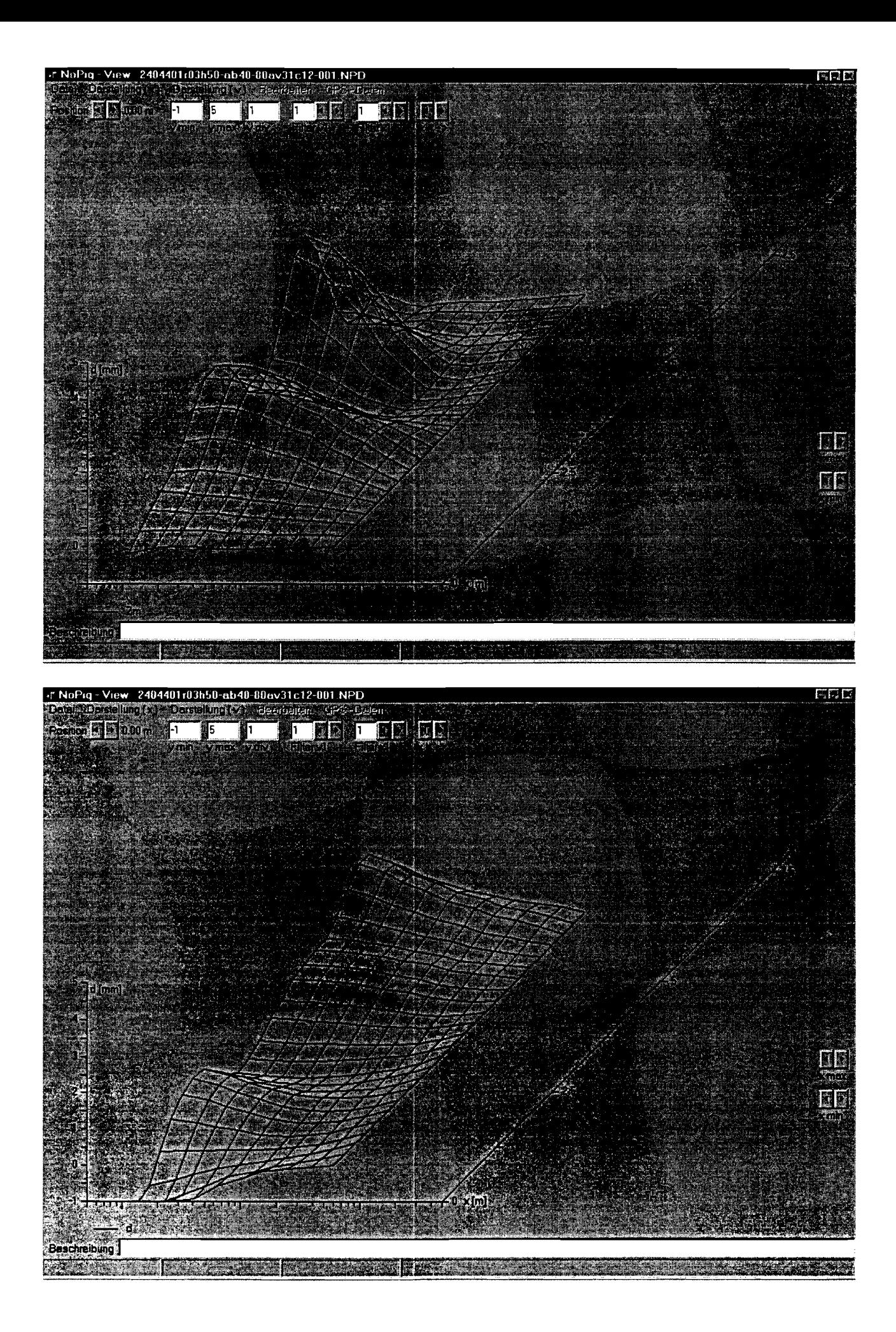

Bild 7: Darstellung von Zm und d über dem Ort und der Frequenz

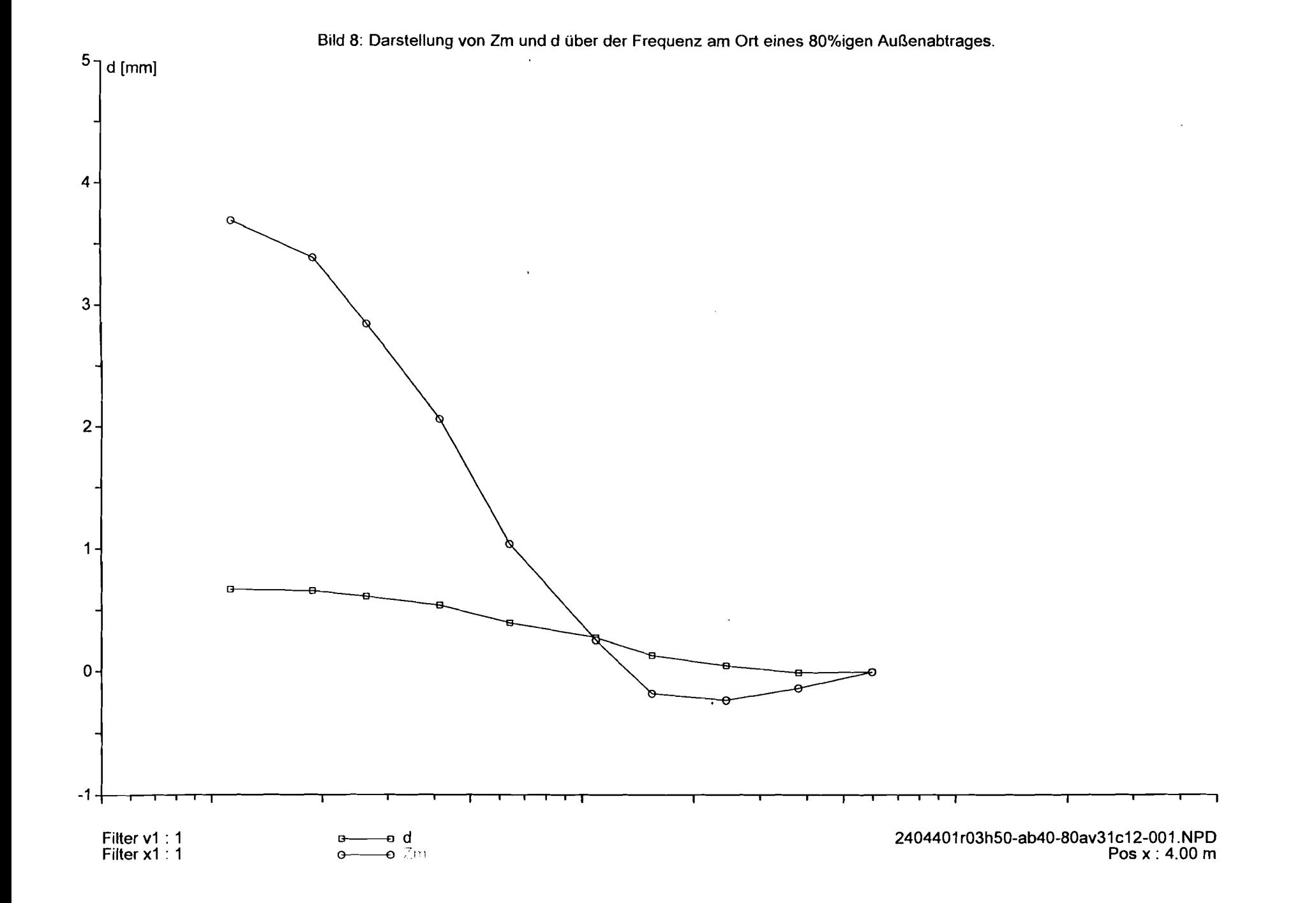

and an applica-

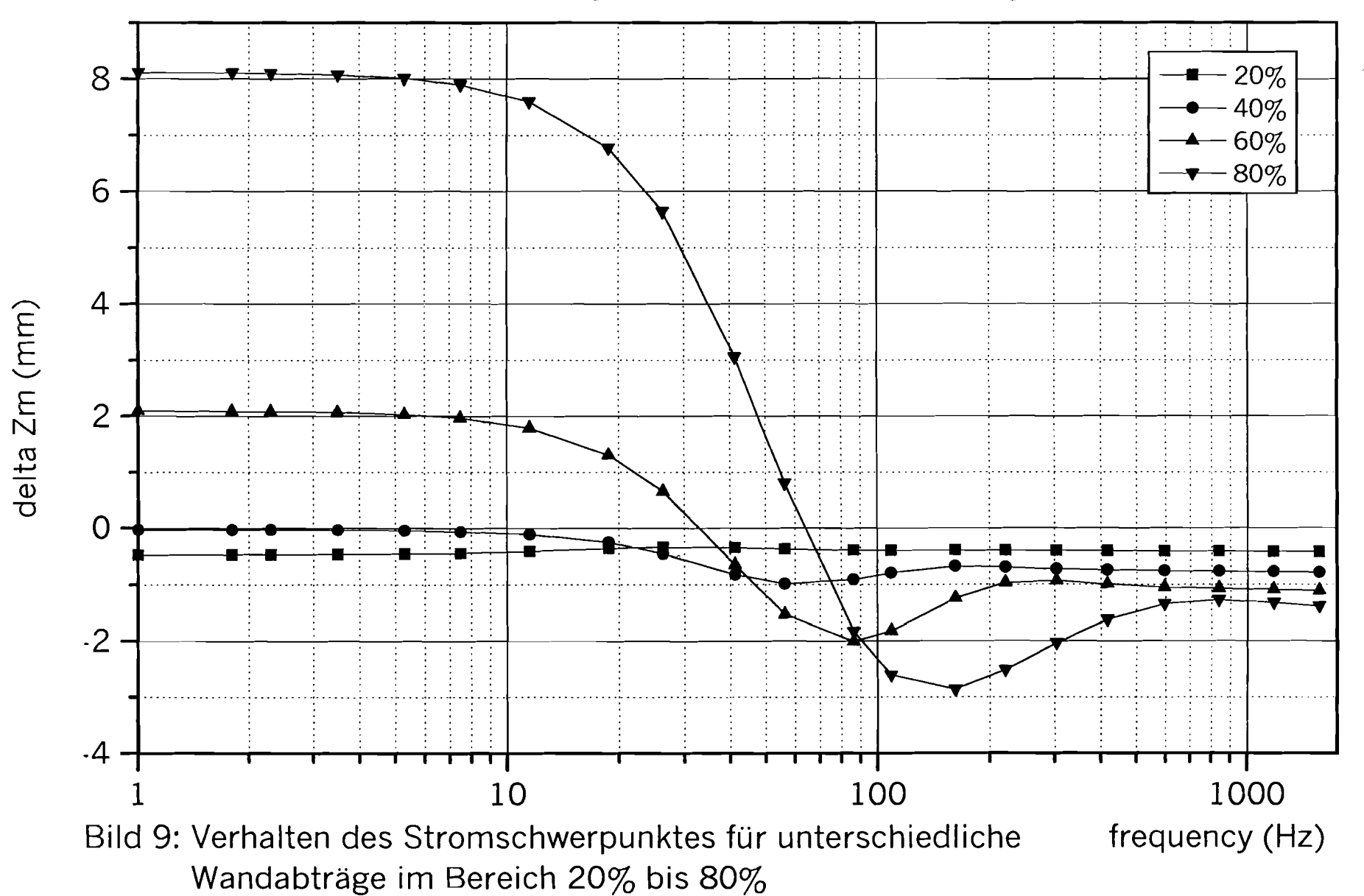

File: E: Berechnungen ORIGIN Files s5e6m115 außen 6oxs546a.org

 $\hat{\mathcal{S}}$  $\overline{\phantom{a}}$